## **Adapting WORD 2007 to your needs.**

## **Spelling and Grammar**

When a student is in the "writing process" and has followed the pre-writing activities of gathering information, brainstorming and creating some sort of outline, the writing of the first draft should consist of committing ideas to paper.

The active spelling and grammar checker can interfere with this process by giving immediate feedback to the student with the little red and green lines under questionable writing, thereby distracting and often causing the loss of the train of thought. Spelling and Grammar checkers are useful but need to be used at the right time in the process for the needs of the writer.

To stop these functions from running automatically;

**Recent Documents** 

 $1$  text

Document in Document1 [Compa

the screen and click on it.

 $\frac{1}{\sqrt{2}}$ 

 $New$ 

 $\rightarrow$  Open **END** Convert Update

**Print** 

Prepare

send

 $H<sub>0</sub>$ 

Y.

E<sub>n</sub> Paste

J

 $\overline{\mathcal{L}}$ Publish

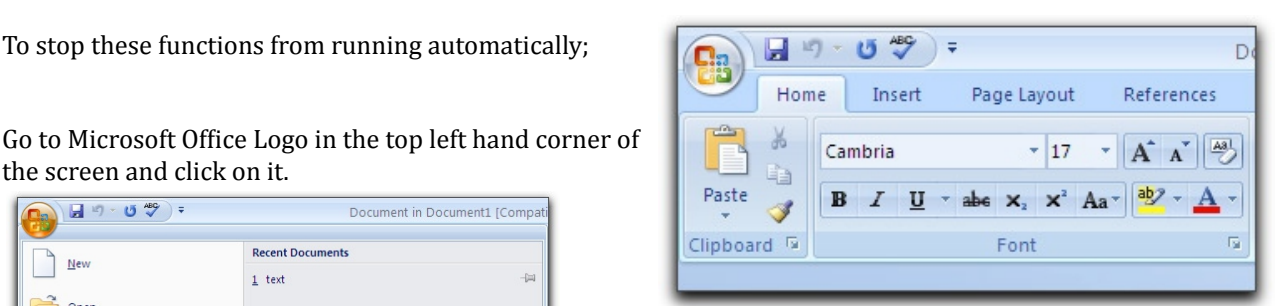

In the pop-up window select Word Options from the bottom right corner.

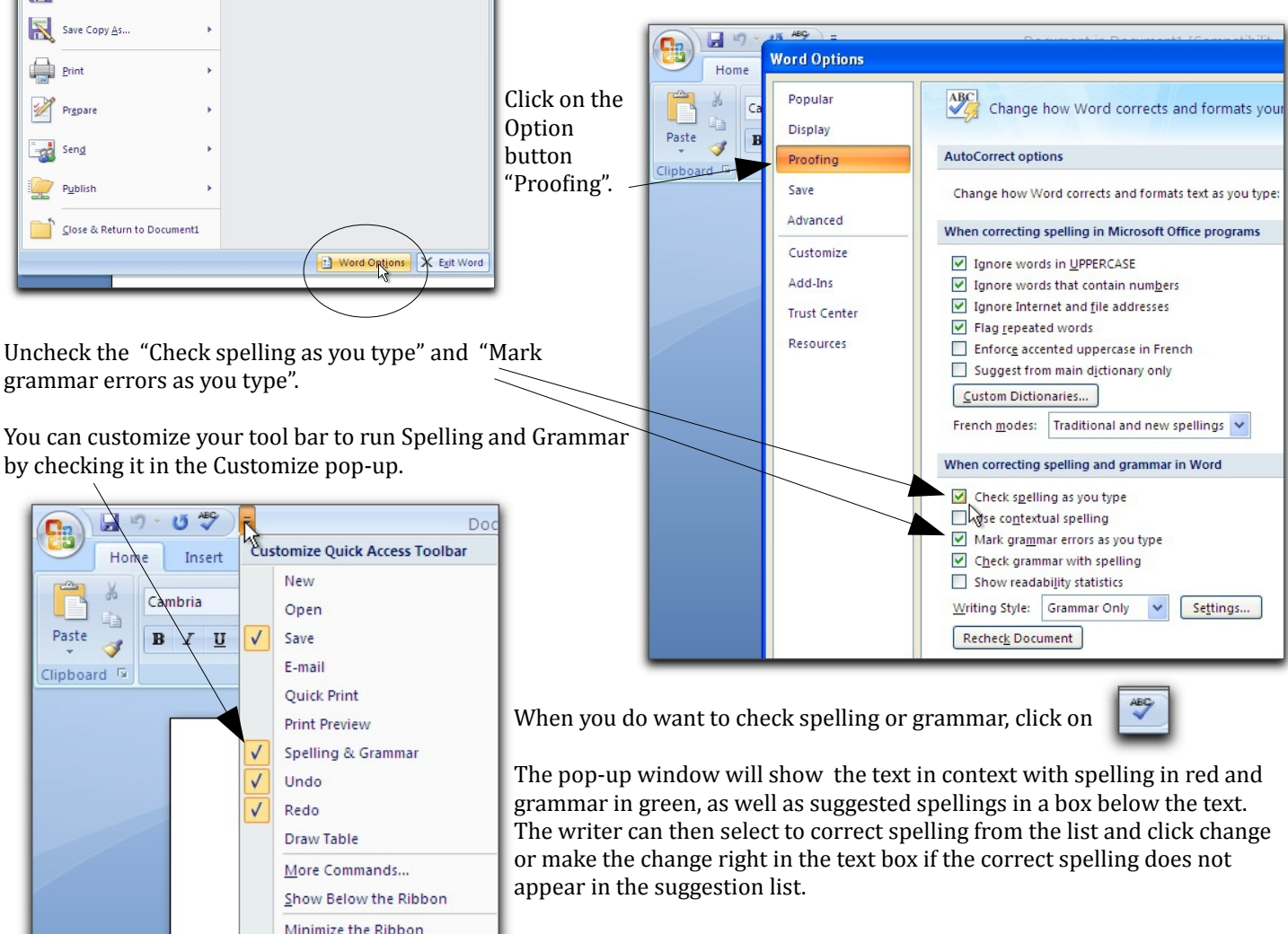